# **CARPOOL PROGRAM FAQ's**

# **Q: Why are we barely getting this notification now?**

A: Our implementation of integration the Berkeley Moves! Program with our existing carpool program is to ensure the quality of campus transportation services and the prevention of incorrectly distributed permits. Since we have experienced an uptick of carpool permits this year, combined with the possible reduction of parking next year and ensuring the full use of our RideAmigos platform, we are slowly easing all carpool holders into making full use of the site and verifying that they are indeed carpooling. Notifications were sent out in March (for Students) and throughout Late May and Early June (for staff and faculty).

# **Q: I'm worried about my privacy. Will my travel information be publicly displayed?**

A: There are two components to Berkeley Moves!: logging trips and finding commute options. When you log your trips, only the *DISTANCE TRAVELLED, METHOD OF TRAVELLING, AND DEPARTURE TIMES* will be recorded. In fact, this information will only be visible to you; the dashboard will only reflect the *number of trips* logged.

As for commute options, you are able to customize the privacy settings. When you search and save a carpool commute, your address will *NEVER BE SHARED* with anyone. You can also choose to share the saved carpool commute with "Everyone", "Specific Networks", or "No one" (commute is only visible to you). If you choose to share this carpool commute with either "Everyone" or "Specific Network", a generalized description of your nearest main street will appear.

Additionally, drivers can choose to set up a pickup point away from their home. We recommend that you use a nearby public address, such as local parks, coffee shops, or transit stations as alternative addresses.

# **Q: What exactly are the requirements? How do I stay in compliance?**

A: The purpose of the Berkeley Moves! program is to verify that the carpool permits are being used appropriately. The following components are the actual requirements to obtain or retain a UC Berkeley Student Carpool Parking Permit.

- **All carpool permit holders MUST register and logon to the Berkeley Moves! Site**.
- Register using your UC Berkeley credentials (CalNET ID log
- Join your appropriate network:
	- o Students at UC Berkeley (for Students)
	- o or Staff at UC Berkeley (Staff)
- Enter your travel information to your commutes.
- Log your daily trips onto the commute calendar. **A minimum of two trips per week must be included in the website.**

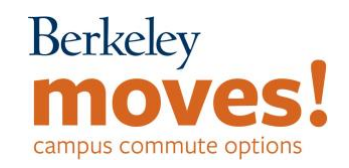

#### **Q: What if I need to make changes to my carpool schedule and other preferences?**

A: You can always go back and edit *ANY PREFERENCES* of saved commutes. If your carpool schedule changes, you can select the days that work for you. If you shared this commute with either "Everyone" or "Specific Networks", only people who are also commuting that day can see your carpool availability and request to join your group.

#### **Q: If we already have an established carpool group do we have to accept new passengers?**

To clarify, *the University is NOT asking you to accept more passengers into your carpool group* but rather that you simply register your information so that we know that you're operating within the acceptable conditions for a carpool permit. All information will remain private to you *ONLY* unless you change your settings to make it public. This service is mainly to provide options for carpool groups to extend their network in the event that they need more participants. When you save a commute, simply select share with **"No One**" under the Network option.

## **Q: What do I do for the days that I'm not traveling to campus?**

A: Do not enter any data for the days that you do not physically commute to campus; if you **telecommute** for the day, you may opt to use that option for those days Overall, We are only asking for the days that you are traveling to campus in order to best record congestion numbers for parking.

# **Q: What happens if I go on vacation and can't maintain the minimum logs required to keep my permit?**

A: If you know that you are taking a vacation for an extended period of time (or long enough that you are unable to fulfill the 8 log/ month minimum), please notif[y berkeleymoves@berkeley.edu](mailto:berkeleymoves@berkeley.edu) as soon as possible, before the start of vacation. We can then make a note of it, so your vacation time *WILL NOT AFFECT* your permit eligibility.

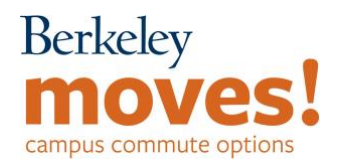

## **Q: If current carpool permit holders are switched over to a regular parking permit AND voluntarily cancel their permits altogether, will they be compensated for the time unused?**

A: Yes, any permit holder, regardless of type, will be given a prorated refund based on the time they've already used it and the expiration date. This should not affect the current academic years' permits. The announcement for Berkeley Moves! serves as a transitional effort to help new carpool permit users understand the requirements necessary for use. Additionally, the major loss of parking spaces on campus has made it so we cannot fully accommodate students and faculty as we have in previous years.

#### **Q: What happens if we accidentally forget to log trips as required?**

A: Any carpool permit holder will be subject to the new terms and conditions outlined in the emails you've already received. If you have not received an email regarding the changes, it's important to contact us at [berkeleymoves@berkeley.edu](mailto:prktrans@berkeley.edu) or reach out on any of our social media platforms (@calparking). People who forget to log a single trip will not have their permit revoked. Permits will be mainly revoked from permit holders who neglect the new program for multiple weeks.

Permit holders will have up to three weeks after the commute to log in their trips. For example: If you carpooled to campus on Thursday, June 6<sup>th</sup>, you will have up to three weeks (June 27<sup>th</sup>) to register those trips to be counted.

We recommend that you set five minutes at the end of every week (or month) to enter all of the trips in the Commute Calendar. Alternatively, we also recommend that you download the RideAmigos Commute Tracker app. This is available via the [Google Play](https://play.google.com/store/apps/details?id=com.rideamigos.astro) (Android) and [iOS App](https://itunes.apple.com/us/app/commute-tracker-by-rideamigos/id1108794526?mt=8)  [Store platforms](https://itunes.apple.com/us/app/commute-tracker-by-rideamigos/id1108794526?mt=8). You can be able to confirm all of the trips that you have made and won't need to log on to Berkeley Moves – later versions will include personalized trip planning to help your commute needs. [Details are online here:](https://help.rideamigos.com/using-commute-tracker-app/)

## **Q: Is there any way for us to get more detailed information on meeting the permit requirements?**

A: Yes, [the link is here.](https://pt.berkeley.edu/CarpoolPermitChanges) You can get a detailed description of the steps you need to take in order to keep or acquire a new UC Berkeley Carpool Parking Permit.

Please note that there will be different instructions for UC Berkeley Student Carpool Permit [Holders](https://pt.berkeley.edu/sites/default/files/student_permit_berkeley_moves_sign_up.pdf) and [Faculty/Staff Carpool Permit Holders.](https://pt.berkeley.edu/sites/default/files/staff_permit_berkeley_moves_sign_up_1.pdf)

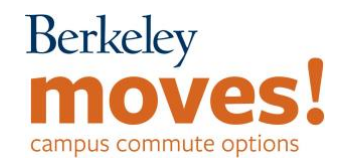

# **Q: Are there any resources that I can use when accessing the Berkeley Moves! Website?**

A: Yes! Check out the following links to ensure the most user-friendly experience:

- [Using the dashboard on your homepage.](https://help.rideamigos.com/welcome-to-your-dashboard/)
- [Finding or Joining a carpool to come to campus \(or leaving campus\)](https://help.rideamigos.com/find-join-create-carpools/)
- [Using the "My Commute" widget on](https://help.rideamigos.com/commute-widget-overview/) the homepage.
- [Logging trips on the commute calendar.](https://help.rideamigos.com/trip-logging/)

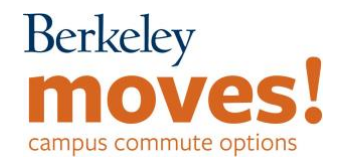